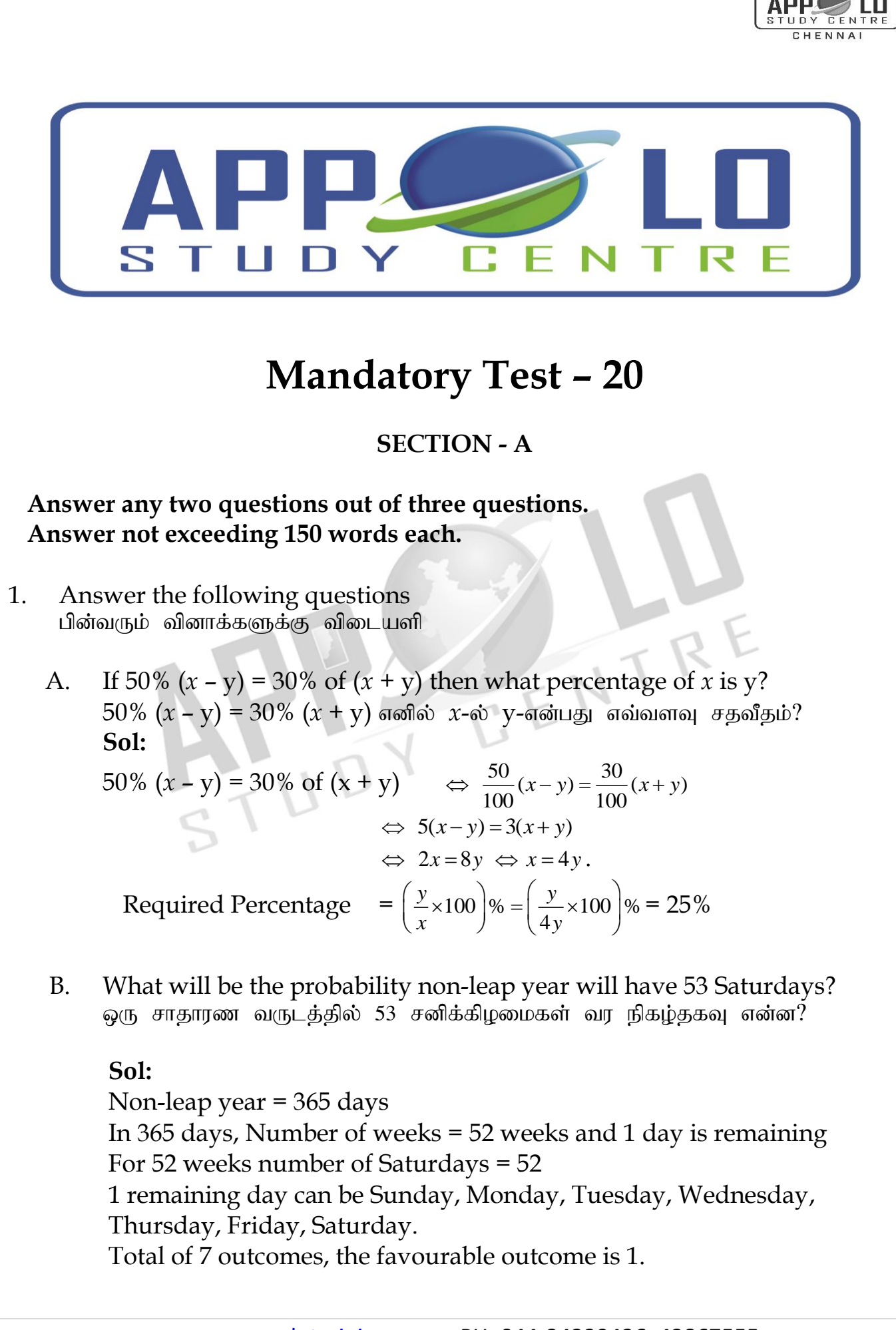

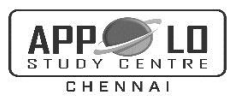

### $\therefore$  Probability of getting 53 Saturdays =  $\frac{1}{7}$ 7 .

2. The measurements of the diameters (in cms) of the plates prepared in a factory are given below. Find its standard deviation.

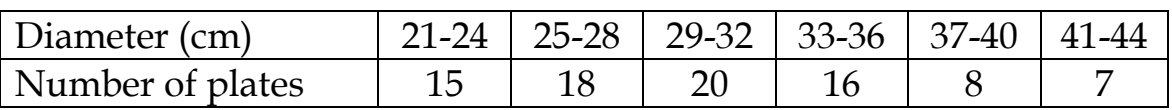

ஒரு தொழிற்சாலையில் தயாரிக்கப்பட்ட தட்டுகளின் விட்ட அளவுகள் (செ.மீ-ல்) கீழே கொடுக்கப்பட்டுள்ளன. இதன் திட்ட விலக்கம் காண்க.

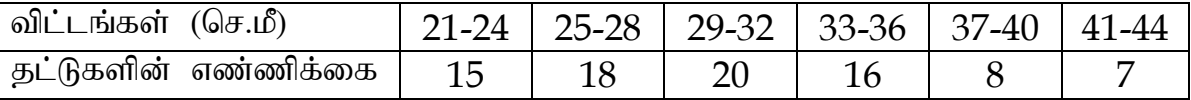

### **Sol:**

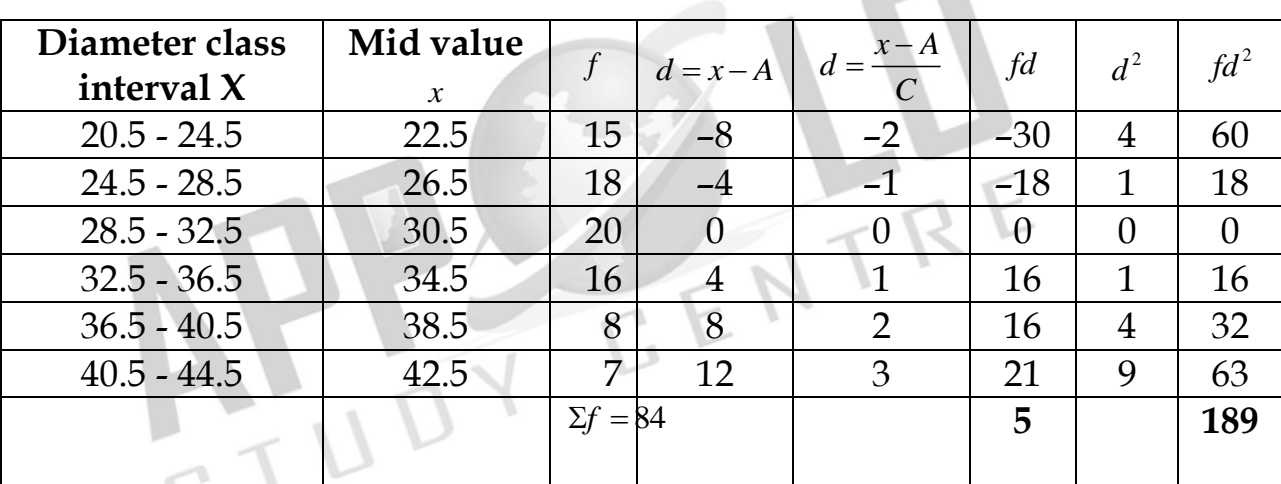

C = Common divisor = 4,  $N = \sum f$ 

Standard deviation

$$
\sigma = c \times \sqrt{\frac{\Sigma fd^2}{N} - \left(\frac{\Sigma fd}{N}\right)^2}
$$

$$
= 4 \times \sqrt{\frac{189}{84} - \left(\frac{5}{84}\right)^2}
$$

$$
= 4 \times \sqrt{2.25 - (0.059)^2}
$$

$$
= 4 \times \sqrt{2.2465}
$$

$$
= 4 \times 1.498
$$

$$
= 5.99
$$

$$
= 6 \text{ (approx)}
$$

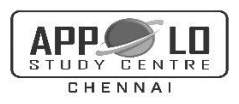

# **SECTION – B**

# **Answer any two questions out of three questions. Answer not exceeding 150 words each.**

- 1. Answer the following questions. பின்வரும் வினாக்களுக்கு விடையளி.
	- A. Mr. Arun gave 40% of the money he had, to his wife. He also gave 20% of the remaining amount to each of his three sons. Half of the amount now left was spent on miscellaneous items and the remaining amount of  $\bar{\tau}$  12,000 was deposited in the bank. How much money did Mr. Arun have initially?

அருண் என்பவர் கன்னிடம் உள்ள கொகையில் 40%-ஐ கன்னுடைய மனைவியிடம் அளிக்கிறார். மீதமுள்ள தொகையை தன்னுடைய மூன்று மகன்கள் ஒவ்வொருவருக்கும் 20%ஐ பிரித்து கொடுக்கின்றார். பின்பு மீதமுள்ளவற்றில் பாதியை இதர செலவுகளுக்காகப் பயன்படுத்துகிறார். மேலும் கடைசியில் அவரது கையிலிருந்த தொகையான ரூ. 12000-ஐ வங்கியில் செலுத்துகிறார் எனில், தொடக்கத்தில் அவரிடமிருந்த தொகை எவ்வளவு?

### **Sol:**

ol:  
\nMoney given to wife = ₹ 
$$
\frac{40}{100}x = \frac{2x}{5}
$$
 Balance = ₹  $\left(x - \frac{2x}{5}\right) = ₹ \frac{3x}{5}$ .  
\n= ₹  $\left[3 \times \left(\frac{20}{100} \times \frac{3x}{5}\right)\right] = ₹ \frac{9x}{25}$ .  
\nBalance = ₹  $\left(\frac{3x}{5} - \frac{9x}{25}\right) = ₹ \frac{6x}{25}$ .

Balance =  $\bar{z}$  $\left(\frac{3x}{5} - \frac{9x}{25}\right)$  $=\bar{\zeta}$ 25

Amount deposited in bank =  $\left(\frac{1}{2} \times \frac{6}{2}\right)$  $2^{\degree}$  25  $\left(\frac{1}{2}\times\frac{6x}{25}\right)$  $=\bar{\xi} \frac{3}{2}$ 25  $\frac{x}{5}$ .  $\therefore \frac{3}{2}$ 25  $\frac{x}{5}$  = 12000  $\Leftrightarrow$   $x = \left(12000 \times \frac{25}{3}\right) = 100000$  $x = \left(12000 \times \frac{25}{3}\right) = 100000$ .

So, Mr. Arun initially had  $\bar{\tau}$  = 100000 with him.

### **Short-cut Method**

Let the initial amount with Mr. Arun be 
$$
\bar{x}
$$
 x then,  
\n $\frac{1}{2}$  of  $[100 - (3 \times 20)]\%$  of  $(100 - 40)\%$  of  $x = 12000$   
\n $\Leftrightarrow \frac{1}{2} \times \frac{40}{100} \times \frac{60}{100} \times x = 12000 \Leftrightarrow \frac{3}{25} x = 12000 \Leftrightarrow x = \frac{12000 \times 25}{3} = 100000$ .

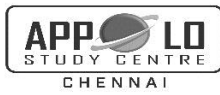

B. The probability that a student will pass the final examination in both English and Tamil is 0.5 and the probability of passing neither is 0.1. If the probability of passing the English examination is 0.75, what is the probability of passing the Tamil examination? ஒரு மாணவன் இறுதித் தேர்வில் ஆங்கிலம் மற்றும் தமிழில் தேர்ச்சி பெறுவதற்கான நிகழ்தகவு 0.5, ஒன்றிலும் தேர்ச்சி அடையாமல் இருப்பதற்கான நிகழ்தகவு  $0.1$  ஆங்கிலத் தேர்வில் தேர்ச்சி அடைவதற்கான நிகழ்தகவு  $0.75$ 

### **Sol:**

Let A be the event of getting student pass in English Let B be the event of getting student pass in Tamil

எனில், தமிழ் தேர்வில் தேர்ச்சி பெறுவதற்கான நிகழ்தகவு என்ன?

$$
P(A \cap B) = 0.5 = \frac{1}{2}
$$
  
\n
$$
P(A) = 0.75 = \frac{75}{100} = \frac{3}{4}
$$
  
\n
$$
1-P(A \cup B) = 0.1
$$
  
\n
$$
= \frac{1}{10}
$$
  
\n
$$
1-P(A \cup B) = \frac{1}{10}
$$
  
\n
$$
P(A \cup B) = 1 - \frac{1}{10}
$$
  
\n
$$
P(A \cup B) = \frac{9}{10}
$$
  
\n
$$
P(A) + P(B) - P(A \cap B) = \frac{9}{10}
$$
  
\n
$$
= \frac{3}{4} + P(B) - \frac{1}{2} = \frac{9}{10}
$$
  
\n
$$
P(B) = \frac{9}{10} + \frac{1}{2} - \frac{3}{4}
$$
  
\n
$$
= \frac{18+10-15}{20}
$$
  
\n
$$
= \frac{13}{20}
$$
  
\nProbability of passing the Tamil examination is =  $\frac{13}{20}$ 

- 2. Answer the following questions பின்வரும் வினாக்களுக்கு விடையளி
	- A. A cricket club has 16 members, of whom only 5 can bowl. What is the probability that in a team of 11 members at least 3 bowlers are selected? ஒரு கிரிக்கெட் சங்கத்தில் 16 உறுப்பினர்கள் உள்ளனர். அவர்களில் 5 பேர் மட்டுமே பந்து வீசும் திறம் படைத்தவர்கள். இவர்களுள் 11 பேர் கொண்ட ஒரு

20

குழுவில் குறைந்தது 3 பந்து வீச்சாளர்களாவது இடம் பெறுவதற்கான நிகழ்தகவு காண்க

# **Sol:**

No. of players = 16

We need to select 11 players which can be done in <sup>16</sup>C<sub>11</sub> ways

(i. e) 
$$
n(S) = {}^{16}c_{11}
$$
 ways  
= 4368

Out of the selection of 11 members there should be a least 3 bowler So we can have 3 or 4 or 5 bowlers and so the remaining will be 8 or 7 or 6 players. So the selection can be done as follows.

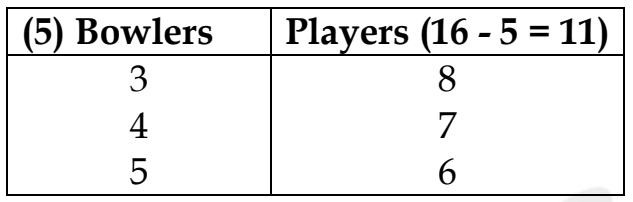

Let A be the event of selecting atleast 3 bowlers out of a selection of 11 players.

So, 
$$
n(A) = {^{5}C_{3} \times {^{11}C_{8}}} + {^{5}C_{4} \times {^{11}C_{7}}} + {^{11}C_{5}}) (^{11}C_{6})
$$
  
\n
$$
\therefore \qquad {^{5}C_{3}} = 10, {^{5}C_{4}} = 5, {^{5}C_{5}} = 1
$$
\n
$$
{^{11}C_{8}} = {^{11}C_{3}} = \frac{11 \times 10 \times 9}{3 \times 2 \times 1} = 165, {^{11}C_{7}} = {^{11}C_{4}} = \frac{11 \times 10 \times 9 \times 8}{4 \times 3 \times 2 \times 1} = 330
$$
\n
$$
{^{11}C_{6}} = {^{11}C_{5}} = \frac{11 \times 10 \times 9 \times 8 \times 7}{5 \times 4 \times 3 \times 2 \times 1} = 462
$$
\nSo,  $n(A) = 10 (165) + (5) (330) + (1) (462)$ \n
$$
= 1650 + 1650 + 462 = 3762
$$
\nSo,  $P(A) = \frac{n(A)}{n(S)} = \frac{3762}{4368} = \frac{627}{728}$ 

B. What is Frequency polygon and explain the construction of Frequency polygon using histogram?

நிகழ்வெண் பலகோணம் என்றால் என்ன? நிகழ்வெண் பலகோணம் வரையும்  $\mu$ றையை நிகழ்வெண் செவ்வகத்தைப் பயன்படுத்தி விளக்குக $\mu$ 

# **Sol:**

# **frequency polygon**

A frequency polygon is a line graph for the graphical representation of the frequency distribution. If we mark the midpoints on the top of the rectangles in a histogram and join them by straight lines, the figure so formed is called a frequency polygon. It is called a polygon as it consists of a number of lines as the sides of a polygon.

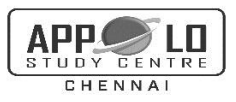

# **To construct a frequency polygon using a histogram:**

- 1. Draw a histogram from the given data.
- 2. Join the consecutive midpoints of the upper sides of the adjacent rectangles of the histogram by the line segments.
- 3. It is assumed that the class interval preceding the first rectangle and the class interval succeeding the last rectangle exists in the histogram and the frequency of each extreme class interval is zero. These class intervals are known as imagined class intervals.
- 4. To get frequency polygon, join the midpoints of these imagined classes with the corresponding midpoints of the upper sides of the first and last rectangles of the histogram.

### நிகழ்வுப் பலகோணம்

நிகழ்வுப் பலகோணம் என்பது வரைபடமுறையில் நிகழ்வெண் பரவலைக் குறிக்கும் கோட்டு வரைபடம் ஆகும். நிகழ்வுச் செவ்வகத்திலுள்ள<br>செவ்வகங்களின் மேல்பக்கக்கின் நடுப்புள்ளியைக் குறிக்து அவற்றை செவ்வகங்களின் மேல்பக்கத்தின் நடுப்புள்ளியைக் குறித்து அவற்றை<br>நேர்க்கோடு மூலம் இணைக்கக் கிடைக்கும் வடிவம் நிகழ்வுப் பலகோணம் இணைக்கக் கிடைக்கும் வடிவம் நிகழ்வுப் பலகோணம் ஆகும். ஒரு பலகோணத்தைப் போன்று பல பக்கங்களைக் கொண்டுள்ளதால் இதனை நிகழ்வுப் பலகோணம் என அழைக்கின்றோம்.

### நிகழ்வுச் செவ்வகத்தைப் பயன்படுத்தி நிகழ்வுப் பலகோணத்தை வரைதல்:

- 
- 1. கொடுக்கப்பட்டத் தரவுகளுக்கு நிகழ்வு செவ்வகம் வரைக.<br>2. அடுத்தடுத்து அமைகின்ற செவ்வகங்களின் 2. அடுத்தடுத்து , அமைகின்ற – செவ்வகங்களின் – மேற்பக்கங்களின் மையப்புள்ளிகளைக் குறித்து நேர்க்கோடுகள் மூலம் இணைக்கவும்.
- 3. நிகழ்வுச் செவ்வகத்தில் முதல் செவ்வகத்திற்கு முன் ஒரு பிரிவு இடைவெளியும், கடைசிச் செவ்வகத்தைத் தொடர்ந்து ஒரு பிரிவு இடைவெளியும் இருப்பதாகக் கொண்டு மேலும் இந்தப் பிரிவு இடைவெளியின் ஒவ்வொன்றின் நிகழ்வெண்ணும் பூச்சியம் எனவும் எடுத்துக்கொள்ள வேண்டும். இந்தப் பிரிவு இடைவெளியை கற்பனைப் பிரிவு இடைவெளி என்கிறோம்.<br>நிகழ்வுப் பலகோணம் பெற, கற்பனைப் பிரிவு இடைவெளியின்
- 4. நிகழ்வுப் பலகோணம் பொ, கர்பனைப் பிரிவு இடைவெளியின் மையப் புள்ளிகளை முறையே முதல் மற்றும் கடைசி செவ்வகத்தின் மேல் பக்கத்தின் நடுப்புள்ளியுடன் இணைக்க வேண்டும்.